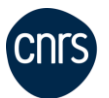

**IDRIS** 

FGC-eng V3.2

**Imperative: To prevent possible transcription errors, this form must be typewritten. Complete, print and sign this form before** sending a copy to [gestutil@idris.fr](mailto:gestutil@idris.fr)

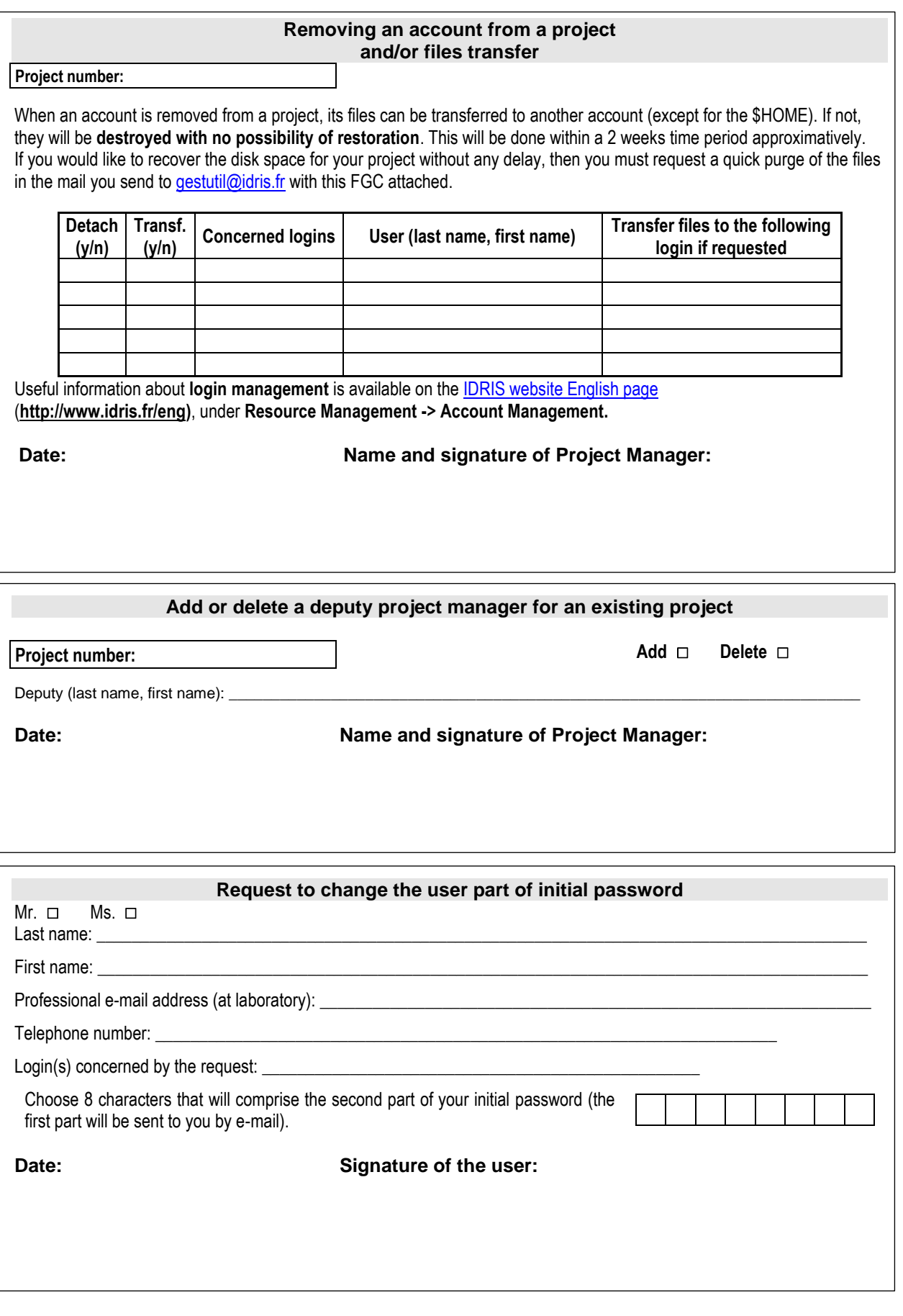

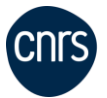

**IDRIS** 

FGC-eng V3.2

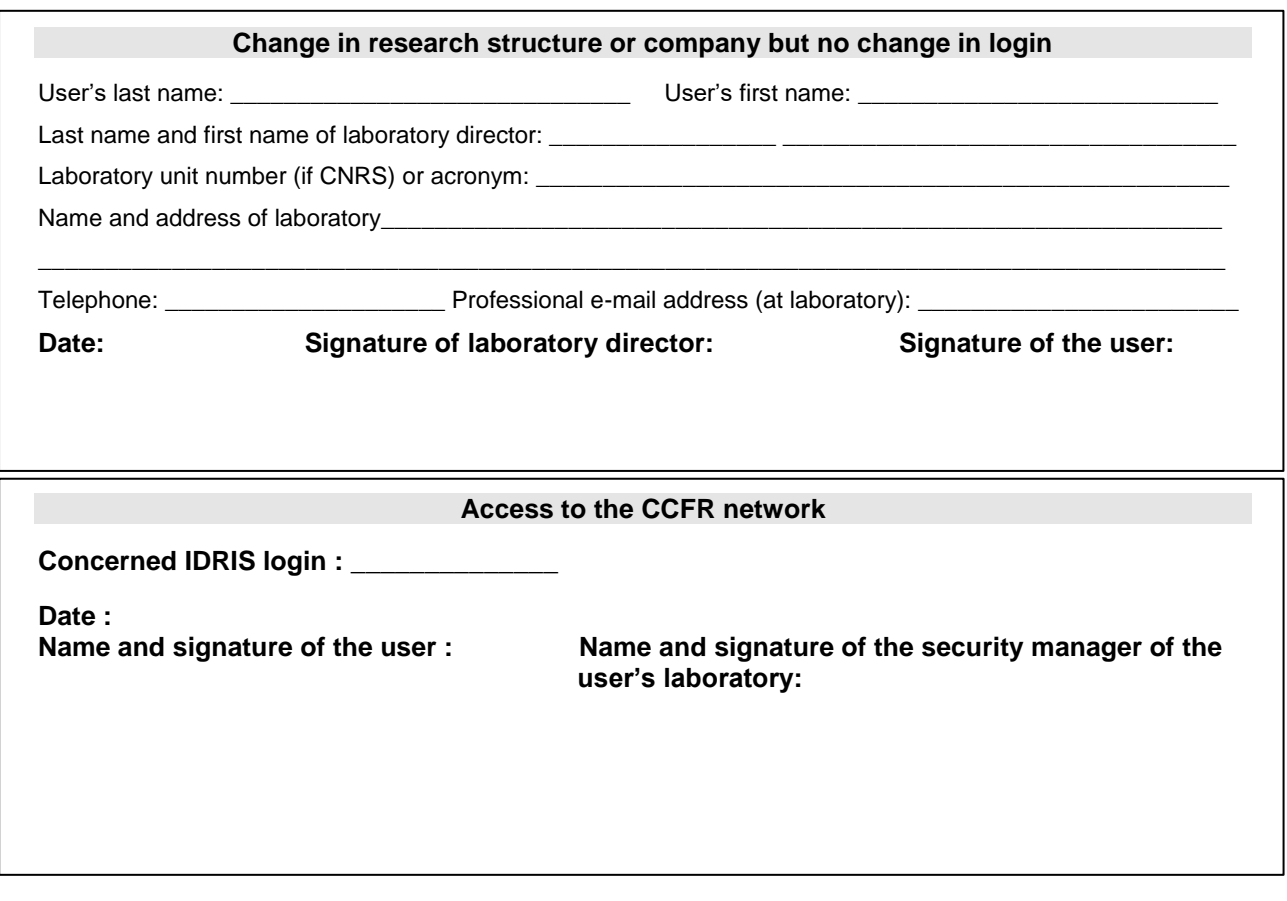

## **Add or delete IP connection addresses**

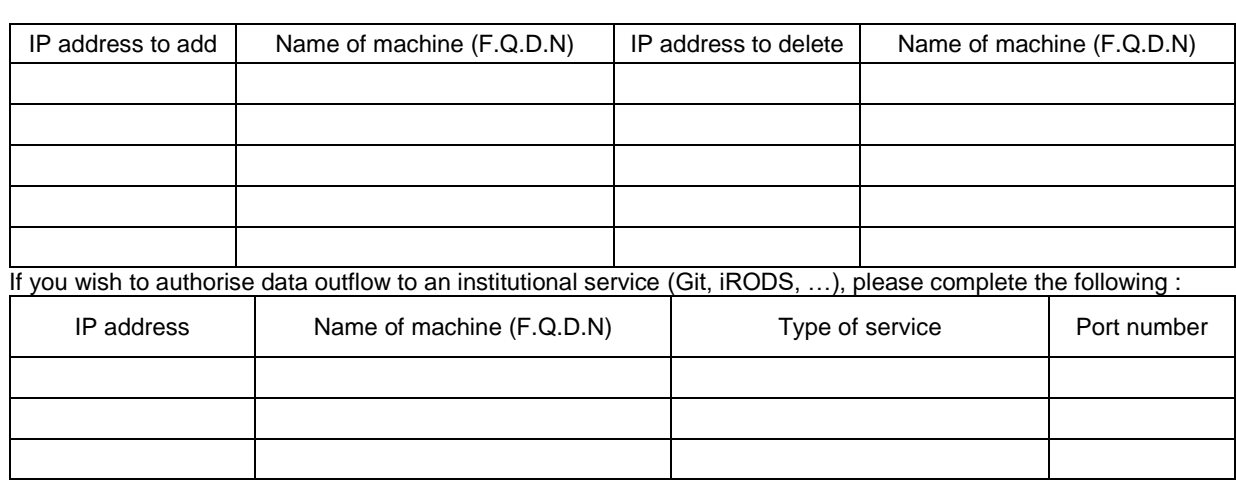

Date:<br>Name and signature of the user:

**Concerned IDRIS login : \_\_\_\_\_\_\_\_\_\_\_\_\_\_\_\_**

**Name and signature of the security manager of the user's laboratory:**

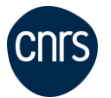

**IDRIS** 

FGC-eng V3.2

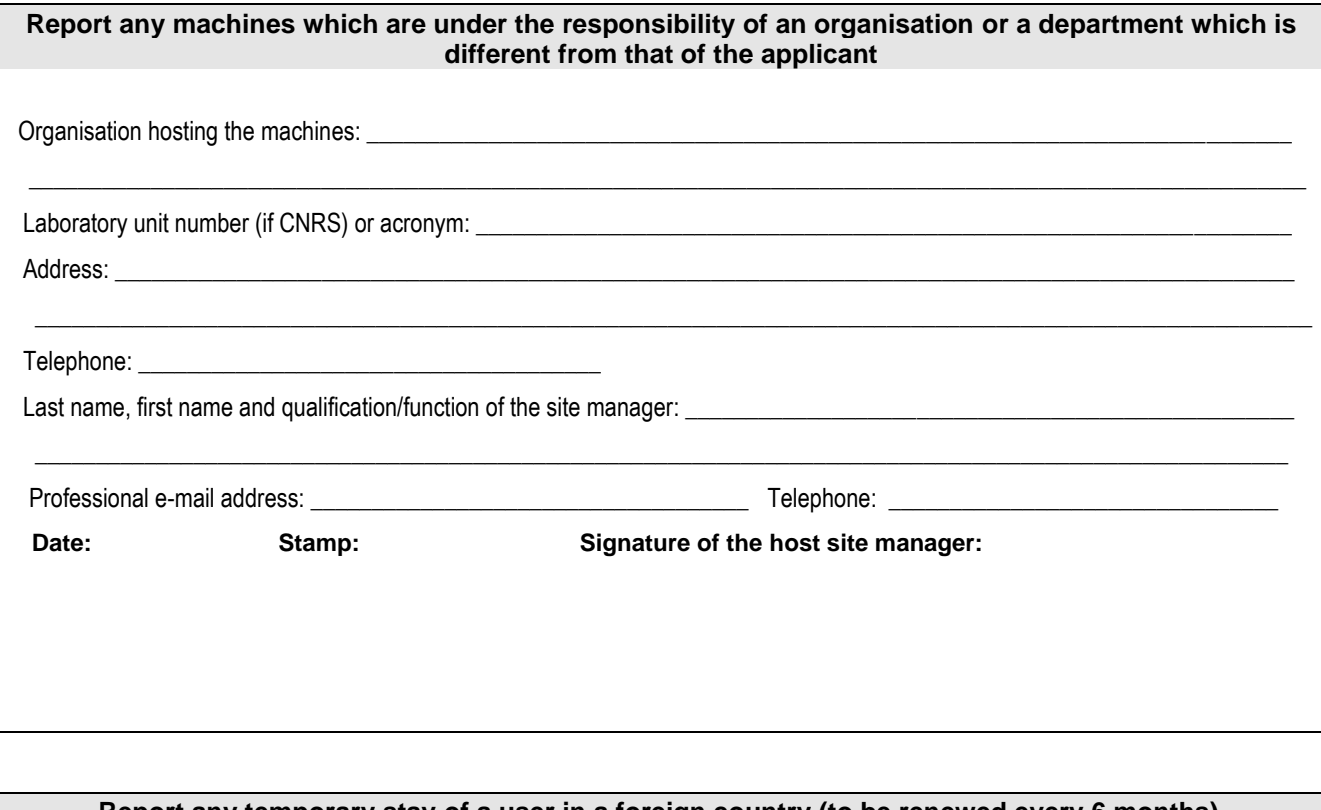

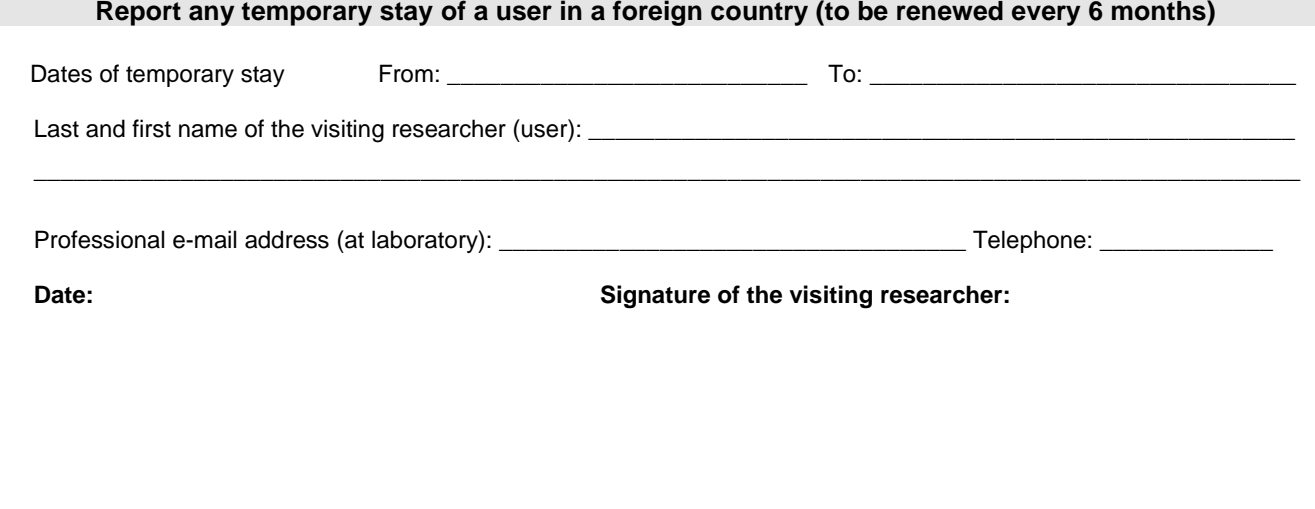

*In accordance with Article 38 of the French «* Informatique et libertés *» law n° 78-17of 6 January 1978 (amended in August 2004), you have the right of access and correction which you can exercise by connecting to the IDRIS Extranet or by postal mail.*